## 0117401: Operating System 操作系统原理与设计 Chapter 4: Threads

### 陈香兰

xlanchen@ustc.edu.cn http://staff.ustc.edu.cn/~xlanchen

Computer Application Laboratory, CS, USTC @ Hefei Embedded System Laboratory, CS, USTC @ Suzhou

March 29, 2019

. 陈香兰 xlanchen@ustc.edu.cn http://staff.ustc.edu.cn/~xlanchen (Computer Application Laboratory, CS, USTC @ Hefei Embedded System Laboratory, CS, USTC @ Suzhou) 0117401: Operating System 操作系统原理与设计 March 29, 2019 1 / 44

. . . . . . . . . . . . . . . . . . . . . . . . . . . . . . . . . . . . . . .

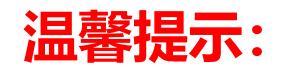

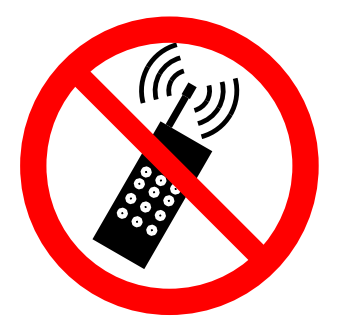

**为了您和他人的工作学习, 请在课堂上关机或静音。**

**不要在课堂上接打电话。**

## 提纲

- 1 Overview
- 2 Multithreading Models
- 3 Thread Libraries
- 4 Threading Issues
- 5 OS Examples for Thread
- 6 Thread Scheduling OS Examples for Thread Scheduling
- 7 小结

# Chapter Objectives

## Chapter Objectives

- <sup>1</sup> **To introduce the notion of a thread** a fundamental unit of CPU utiliazation that forms the basis of multithreaded computer system.
- <sup>2</sup> **To discuss the APIs for** Pthreads, Win32, and JAVA **thread libraries**.

# **Outline**

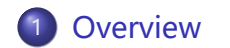

. . . . . . . . . . . . . . . . . . . . . . . . . . . . . . . . . . . . . . . . 陈香兰 xlanchen@<mark>ustc.edu.cn http://staff.u</mark>0117401: Operating System 操作系统原理与

## Thread concept overview

## A **thread** is **a basic unit of CPU utilization**;

- ▶ it comprises a **thread ID**, a **program counter**, a **register set**, and **a stack**.
- ▶ It **shares** with other threads belonging to the same process the **code section**, the **data section**, and **other OS resources**, such as open files, signals, etc
- A **traditional process** has a single thread of control: **heavyweight process**.

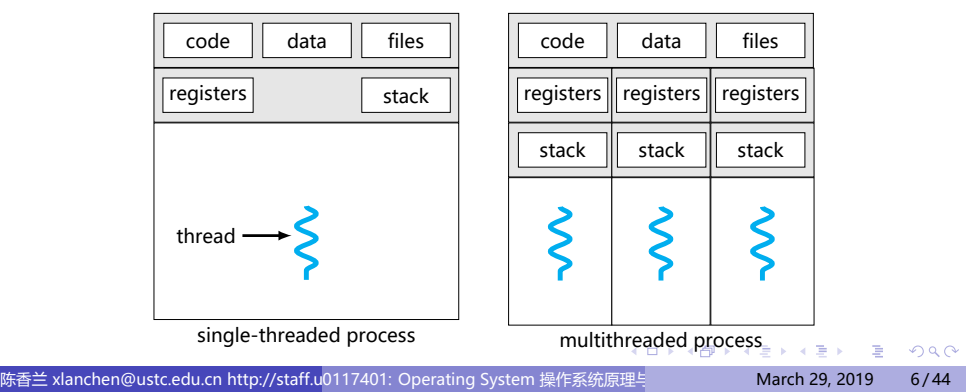

## Motivation

### On modern desktop PC, **many APPs are multithreaded**.

- ▶ **a seperate process with several threads**
- $\triangleright$  Example 1: A web browser
	- $\star$  one for displaying images or text;
	- $\star$  another for retrieving data from network
- ▶ Example 2: A word processor
	- $\star$  one for displaying graphics;
	- $\star$  another for responding to keystrokes from the user;
	- $\star$  and a third for performing spelling & grammer checking in the background
- ▶ Example 3: RPC servers
	- $\star$  for each message, a separate thread is used to service the message
	- <sup>⋆</sup> concurrency*↑*

## Motivation

### **Motivation**

- $\blacktriangleright$  In certain situations, a single application may be required to perform several similar tasks. Example: a web server
- ▶ Allow a server to service several concurrent requests. Example: an RPC server and Java's RMI systems
- ▶ The OS itself needs to perform some specific tasks in kernel, such as manging devices or interrupt handling.
	- <sup>⋆</sup> **PARTICULAR, many OS systems are now multithreaded.**

陈香兰 xlanchen@ustc.edu.cn http://staff.u0117401: Operating System 操作系统原理与 March 29, 2019 7 / 44

. . . . . . . . . . . . . . . . . . . . . . . . . . . . . . . . . . . . . . . .

 $\star$  Example: Solaris, Linux

## **Benefits**

#### <sup>1</sup> **Responsiveness (响应度高)**

 $\blacktriangleright$  Example: an interactive application such as web browser, while one thread loading an image, another thread allowing user interaction

### <sup>2</sup> **Resource Sharing**

 $\triangleright$  address space, memory, and other resources

#### <sup>3</sup> **Economy**

▶ Solaris: creating a process is about 30 times slower then creating a thread; context switching is about 5 times slower

### <sup>4</sup> **Utilization of MP Architectures**

▶ parallelism and concurrency *↑*

# **Outline**

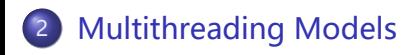

. 陈香兰 xlanchen@ustc.edu.cn http://staff.ustc.edu.cn/~xlanchen (Computer Application Laboratory, CS, USTC @ Hefei Embedded System Laboratory, CS, USTC @ Suzhou) 0117401: Operating System 操作系统原理与设计 March 29, 2019 9 / 44. . . . . . . . . . . . . . . . . . . . . . . . . . . . . . . . . . . . . . .

## Two Methods

Two methods to **support** threads

#### **User threads** VS. **Kernel threads**

### <sup>1</sup> **User threads**

- ▶ Thread management done by **user-level threads library** without kernel support
	- <sup>⋆</sup> Kernel may be multithreaded or not.
- ▶ **Three primary thread libraries**:
	- **1** POSIX Pthreads
	- <sup>2</sup> Win32 threads
	- **3** Java threads

# Two Methods

Two methods to **support** threads

**User threads** VS. **Kernel threads**

#### <sup>2</sup> **Kernel Threads**

- $\blacktriangleright$  Supported by the Kernel, usually may be slower then user thread
- ▶ Examples
	- <sup>⋆</sup> Windows XP/2000
	- $\star$  Solaris
	- $\star$  Linux
	- ★ Tru64 UNIX (formerly Digital UNIX)
	- <sup>⋆</sup> Mac OS X

- The **relationship between user threads and kernel threads**
	- <sup>1</sup> **Many-to-One [n:1]**
	- <sup>2</sup> **One-to-One [1:1]**
	- <sup>3</sup> **Many-to-Many [n:m]**

### <sup>1</sup> **Many-to-One [n:1]**

- ▶ Many user-level threads mapped to single kernel thread
- $\blacktriangleright$  Examples:
	- $\star$  Solaris Green Threads
	- ★ GNU Portable Threads

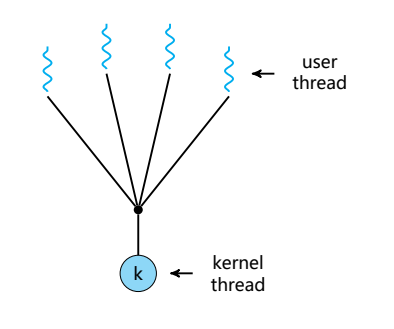

### <sup>2</sup> **One-to-One [1:1]**

- ▶ Each user-level thread maps to a kernel thread
- ▶ Examples
	- $\star$  Windows NT/XP/2000
	- $\star$  Linux
	- $\star$  Solaris 9 and later

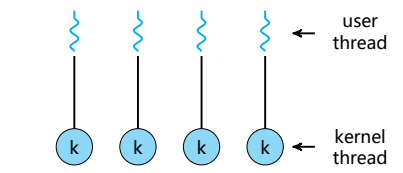

### <sup>3</sup> **Many-to-Many [n:m]**

- ▶ Allows many user level threads to be mapped to many kernel threads
- ▶ Allows the operating system to create a sufficient number of kernel threads
- ▶ Examples
	- $\star$  Solaris prior to version 9
	- $\star$  Windows NT/2000 with the ThreadFiber package

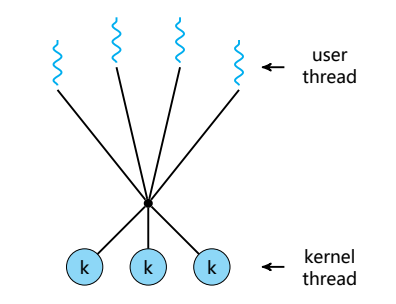

- <sup>4</sup> **Two-level Model**, a popular variation on many-to-many model
	- $\blacktriangleright$  Similar to n:m, except that it allows a user thread to be bound to a kernel thread
	- ▶ Examples
		- $\star$  IRIX
		- <sup>⋆</sup> HP-UX
		- $\star$  Tru64 UNIX
		- $\star$  Solaris 8 and earlier

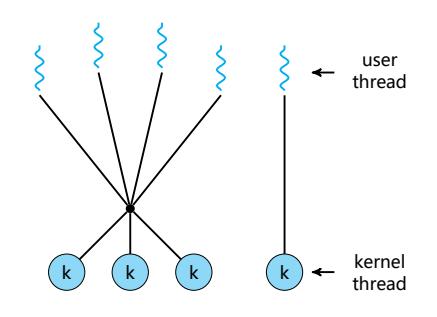

# **Outline**

3 Thread Libraries

# Thread Libraries I

A **thread library** provides an API for creating and managing threads.

Two primary ways

- <sup>1</sup> to provide a library **entirely in user space** with no kernel support
- <sup>2</sup> to implement a **kernel-level library** supported directly by the OS

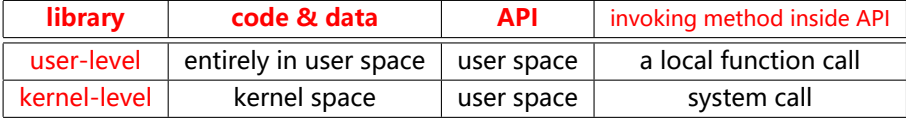

### **Two general strategies**

#### ▶ **Asynchronous threading**

- $\star$  threads are independent with little data sharing
- ▶ **Synchronous threading** or **fork-join strategy**
	- $\star$  parent waits until all children have joined
	- $\star$  involves significant data sharing among threads

# Thread Libraries II

## **Three main thead libraries**

- **1 POSIX** Pthreads
- <sup>2</sup> **Win32** threads
- <sup>3</sup> **Java** threads

## Example: a multithreaded program

• Summation:

 $sum =$ N Σi i=0

# 1 Pthreads

#### **Pthreads**

- ▶ **A POSIX standard (IEEE 1003.1c)** API for thread creation and synchronization
- $\triangleright$  API specifies behavior of the thread library, implementation is up to development of the library
- ▶ Common in UNIX OSes (Solaris, Linux, Mac OS X)

## Multithreaded C program using the Pthreads API I

#include <**pthread.h**> #include <stdio.h>

int sum;  $\prime^*$  this data is shared by the thread(s)  $\prime$ /

```
.
陈香兰 xlanchen@ustc.edu.cn http://staff.ustc.edu.cn/~xlanchen (Computer Application Laboratory, CS, USTC @ Hefei Embedded System Laboratory, CS, USTC @ Suzhou) 0117401: Operating System 操作系统原理与设计 March 29, 2019 16 / 44.
.
.
.
.
.
.
.
.
.
.
.
.
.
.
.
.
.
.
.
.
.
.
.
.
.
.
.
.
.
.
.
.
.
.
.
.
.
.
  /* The thread will begin control in this function */
  void *runner(void *param) {
      int i, upper = atoi(param);
      sum = 0;if (upper > 0) {
         for (i = 1; i <= \text{upper}; i++)sum += i;}
      pthread_exit(0);
  }
  int main(int argc, char *argv[]) {
      pthread_t tid; /* the thread identifier */
      pthread_attr_t attr; /* set of attributes for the thread */
```
## Multithreaded C program using the Pthreads API II

```
.
.
.
.
.
.
.
.
.
.
.
.
.
.
.
.
.
.
.
.
.
.
.
.
.
.
.
.
.
.
.
.
.
.
.
.
.
.
.
  if (argc != 2) {
     fprintf(stderr, "usage: a.out <integer value>\n");
     return -1;
  }
  if (atoi(argv[1]) < 0) {
     fprintf(stderr, "Argument %d must be non-negative\n", atoi(argv[1]));
     return -1;
  }
   pthread_attr_init(&attr); /* get the default attributes */
  pthread_create(&tid,&attr,runner,argv[1]); /* create the thread */
   pthread_join(tid,NULL); /* now wait for the thread to exit */
   printf( "sum = %d\n" ,sum);
}
```
. 陈香兰 xlanchen@ustc.edu.cn http://staff.ustc.edu.cn/~xlanchen (Computer Application Laboratory, CS, USTC @ Hefei Embedded System Laboratory, CS, USTC @ Suzhou) 0117401: Operating System 操作系统原理与设计 March 29, 2019 17 / 44

## pthread\_attr\_init

#### **NAME**

pthread\_attr\_init, pthread\_attr\_destroy - initialise and destroy threads attribute object

#### **SYNOPSIS**

#include <pthread.h> int **pthread\_attr\_init**(pthread\_attr\_t \*attr); int **pthread\_attr\_destroy**(pthread\_attr\_t \*attr);

#### **DESCRIPTION**

*. . .*

*. . .*

The function pthread\_attr\_init() initialises a thread attributes object attr with the default value for all of the individual attributes used by a given implementation.

The pthread\_attr\_destroy() function is used to destroy a thread attributes object.

#### **RETURN VALUE**

Upon successful completion, both return a value of 0. Otherwise, an error number is returned to indicate the error.

## pthread\_create()

**NAME** pthread\_create - thread creation

#### **SYNOPSIS**

#include <pthread.h> int **pthread\_create**(pthread\_t \*thread, const pthread\_attr\_t \*attr, void \*(\*start\_routine)(void\*), void \*arg);

#### **DESCRIPTION**

The pthread\_create() function is used to create a new thread, with attributes specified by attr, within a process. *. . .* Upon successful completion, pthread\_create() stores the ID of the created thread in the location referenced by thread.

The thread is created executing start\_routine with arg as its sole argument. *. . .*

*. . .* If pthread\_create() fails, no new thread is created and the contents of the location referenced by thread are undefined.

#### **RETURN VALUE**

Otherwise, an error number is returned to indicate the error.<br>Management of the error of the end of the error. If successful, the pthread\_create() function returns zero.

# pthread\_join

**NAME** pthread\_join - wait for thread termination

**SYNOPSIS** #include <pthread.h>

int **pthread\_join**(pthread\_t thread, void \*\*value\_ptr);

#### **DESCRIPTION**

The pthread\_join() function suspends execution of the calling thread until the target thread terminates, unless the target thread has already terminated. *. . .* The results of multiple simultaneous calls to pthread\_join() specifying the same target thread are undefined. *. . .*

#### **RETURN VALUE**

If successful, the pthread\_join() function returns zero. Otherwise, an error number is returned to indicate the error.

*. . .*

# pthread\_exit

**NAME** pthread\_exit - thread termination

**SYNOPSIS** #include <pthread.h> void **pthread\_exit**(void \*value\_ptr);

#### **DESCRIPTION**

*. . .*

The pthread\_exit() function terminates the calling thread and makes the value value\_ptr available to any successful join with the terminating thread. *. . .*

#### **RETURN VALUE**

The pthread\_exit() function cannot return to its caller.

## 2 Win32 Threads Example I

```
• Similar to the Pthreads technique.
```

```
Multithreaded C program using the Win32 API
```

```
#include <stdio.h>
#include <windows.h>
DWORD Sum; \text{/}^* data is shared by the thread(s) \text{*}/* the thread runs in this separate function */
DWORD WINAPI Summation(PVOID Param){
  DWORD Upper = *(DWORD *)Param;
  for (DWORD i = 0; i \le 1 Upper; i+1)
    Sum += i;return 0;
}
int main(int argc, char *argv[]){
  DWORD ThreadId;
  HANDLE ThreadHandle;
```
int Param;

// do some basic error checking

## 2 Win32 Threads Example II

```
.
陈香兰 xlanchen@ustc.edu.cn http://staff.ustc.edu.cn/~xlanchen (Computer Application Laboratory, CS, USTC @ Hefei Embedded System Laboratory, CS, USTC @ Suzhou) 0117401: Operating System 操作系统原理与设计 March 29, 2019 23 / 44.
.
.
.
.
.
.
.
.
.
.
.
.
.
.
.
.
.
.
.
.
.
.
.
.
.
.
.
.
.
.
.
.
.
.
.
.
.
.
     if (argc != 2){
        fprintf(stderr," An integer parameter is required\n");
        return -1;
     }
     Param = atoi(argv[1]);
     if (Param < 0){
        fprintf(stderr, "an integer > = 0 is required \n");
        return -1;
     }
     // create the thread
     ThreadHandle = CreateThread(NULL, //default security attribute
                       0, //default stack size
                       Summation, //thread function
                       &Param, //parameter to thread function
                       0, //default creation flags
                       &ThreadId);
     if (ThreadHandle != NULL){
        WaitForSingleObject(ThreadHandle, INFINITE);
```
# 2 Win32 Threads Example III

**CloseHandle**(ThreadHandle);

printf( "sum = %d\n" ,Sum);

} }

# 3 Java Threads

### **•** Java Threads

- ▶ **Threads are the fundamental model** for program execution.
- ▶ Java threads may be created by:
	- <sup>⋆</sup> **Extending Thread class** to create a new class that is derived from the Thread class and override its run() method.

. . . . . . . . . . . . . . . . . . . . . . . . . . . . . . . . . . . . . . . .

<sup>⋆</sup> **Implementing the Runnable interface**

陈香兰 xlanchen@ustc.edu.cn http://staff.u0117401: Operating System 操作系统原理与 March 29, 2019 25 / 44

# Java Thread Example I

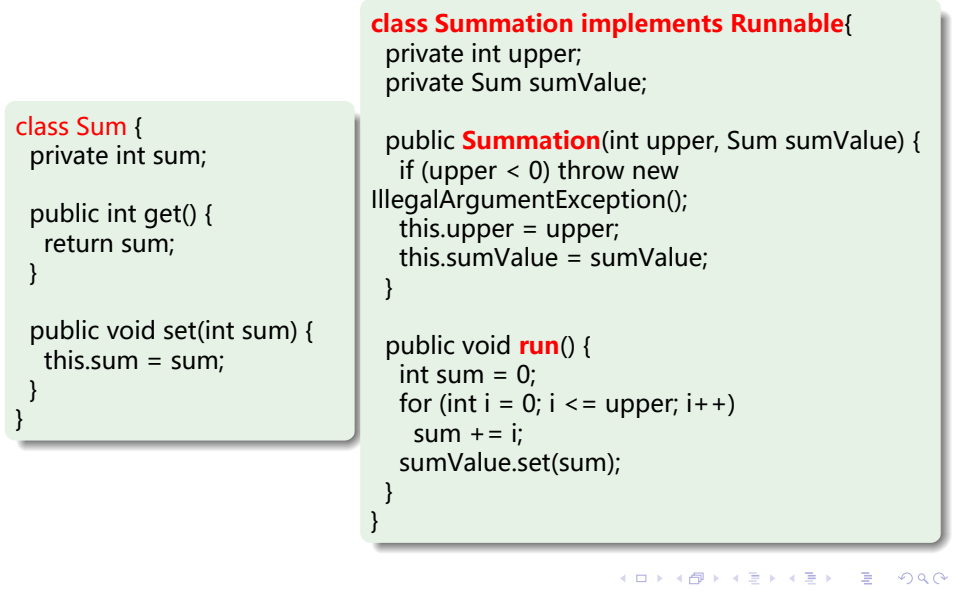

. 陈香兰 xlanchen@ustc.edu.cn http://staff.ustc.edu.cn/~xlanchen (Computer Application Laboratory, CS, USTC @ Hefei Embedded System Laboratory, CS, USTC @ Suzhou) 0117401: Operating System 操作系统原理与设计 March 29, 2019 26 / 44

## Java Thread Example II

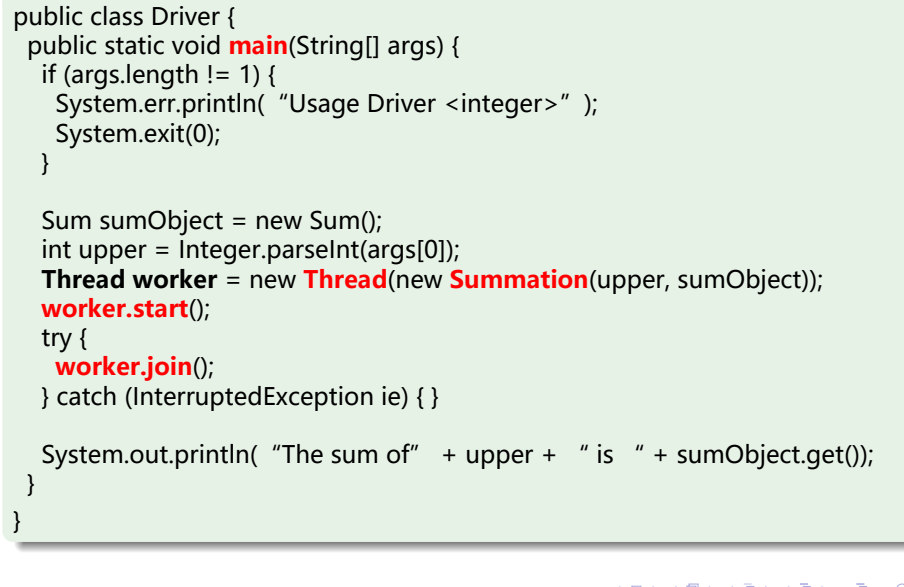

# **Outline**

4 Threading Issues

## Threading Issues

### **Implicit threading**

- $\blacktriangleright$  Developing multithreaded application is hard, error-prone and time-consuming
- $\blacktriangleright$  How to transfer the creation and management of threading from APPs developers to compilers and run-time LIBs.

### **Semantics of fork() and exec() system calls**

- $\triangleright$  Does fork() duplicate only the calling thread or all threads?
- ▶ Some UNIX system have chosen to have two versions
- ▶ Which one version to use? Depend on the APP.

#### **Thread cancellation**

- ▶ Terminating a thread before it has finished
- ▶ Two general approaches:
	- <sup>⋆</sup> **Asynchronous cancellation** terminates the target thread immediately
	- <sup>⋆</sup> **Deferred cancellation** allows the target thread to periodically check if it should be cancelled

## Threading Issues

### **Signal Handling**

- $\triangleright$  Signals are used in UNIX systems to notify a process that a particular event has occurred :
	- <sup>⋆</sup> **Synchronous**: illegal memory access, division by 0
	- <sup>⋆</sup> **Asynchronous**: Ctrl+C
- ▶ All signals follow the same pattern:
	- <sup>1</sup> Signal is **generated** by particular event
	- <sup>2</sup> Signal is **delivered** to a process
	- <sup>3</sup> Signal is **handled**
- ▶ Signal **handler** may be handled by
	- <sup>⋆</sup> a **default** signal handler, or
	- <sup>⋆</sup> a **user-defined** signal handler
- ▶ When multithread, **where should a signal be delivered**?
	- $\star$  Deliver the signal to the thread to which the signal applies
	- $\star$  Deliver the signal to every thread in the process
	- $\star$  Deliver the signal to certain threads in the process
	- $\star$  Assign a specific thread to receive all signals for the process

## Threading Issues

### **Thread Pools**

- $\triangleright$  Create a number of threads in a pool where they await work
- ▶ **Advantages**:
	- <sup>⋆</sup> Usually slightly **faster** to service a request with an existing thread than create a new thread
	- <sup>⋆</sup> Allows the number of threads in the application(s) to **be bound to the size of the pool**

#### **Thread Specific Data**

- $\blacktriangleright$  Allows each thread to have its own copy of data
- $\triangleright$  Useful when you do not have control over the thread creation process (i.e., when using a thread pool)

#### **Scheduler Activations**

- ▶ Both n:m and Two-level models require communication to maintain the appropriate number of kernel threads allocated to the application
- $\triangleright$  Scheduler activations provide upcalls a communication mechanism from the kernel to the thread library
- . . . . . . . . . . . . . . . . . . . . . . . . . . . . . . . . . . . . . . . .  $\blacktriangleright$  This communication allows an application to maintain the correct number kernel threads

# **Outline**

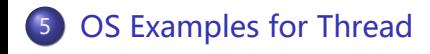

## Windows XP Threads

- An Windows XP application runs as a seperate process, and each process may contain one or more threads.
- Implements the **one-to-one mapping**
	- $\triangleright$  each user-level thread maps to an assotiated kernel thread
	- $\blacktriangleright$  any thread belonging to a process can access the address space of the process
- Each thread contains
	- ▶ **A thread id**
	- ▶ **Register set**
	- ▶ **Separate user and kernel stacks**
	- ▶ **Private data storage area**
- The register set, stacks, and private storage area are known as **the context of the threads**

## Windows XP Threads

The primary data structures of a thread include **ETHREAD** (executive thread block), **KTHREAD** (kernel thread block) ; **TEB** (thread environment block)

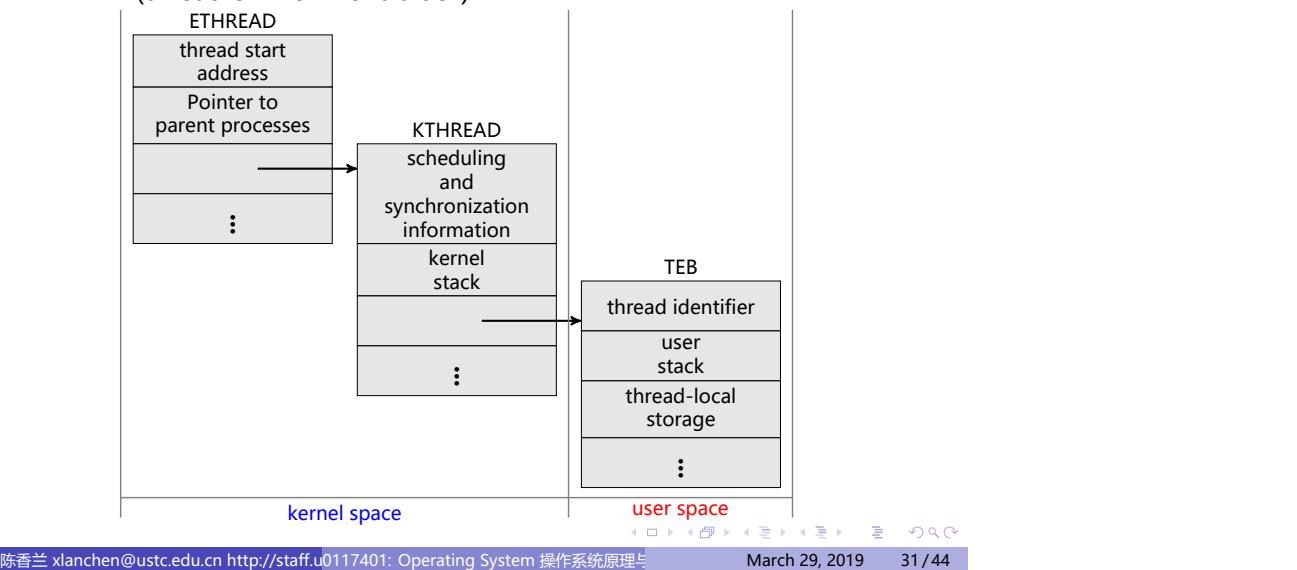

# Linux Threads

- Linux refers to them as **tasks** rather than threads
- Thread creation is done through **clone()** system call
- clone() allows **a child task to share the address space of the parent task (process)**
- clone() VS. fork()

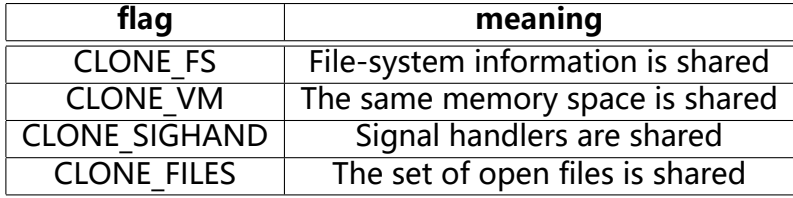

## Java Threads

- Java在**语言级**提供线程创建和管理支持功能
	- ▶ Java threads are managed by the JVM, not user-level library or kernel
- Java threads may be created by:
	- $\blacktriangleright$  Extending Thread class
	- ▶ Implementing the Runnable interface Java

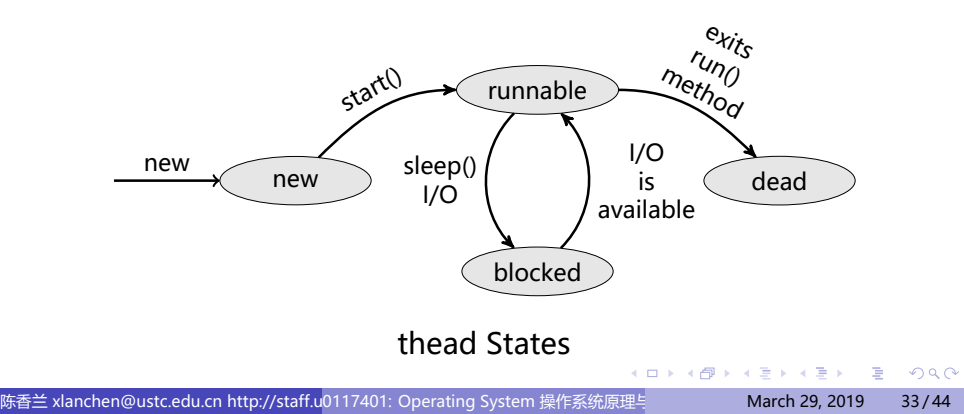

# **Outline**

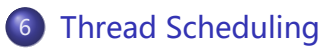

• OS Examples for Thread Scheduling

## Thread Scheduling

- **user-level thread** VS. **kernel-level thread (or LWP)**
- **Local Scheduling** How the **threads library** decides which thread to put onto an available LWP
	- ▶ many-to-one, many-to-many models
	- ▶ **process-contention scope**, PCS
- **Global Scheduling** How the **kernel** decides which kernel thread to run next
	- ▶ many-to-one, many-to-many & one-to-one models
	- ▶ **system-contention scope**, SCS

## Pthread Scheduling API I

- POSIX Pthread API **allows specifying either PCS or SCS** during thread creation
	- ▶ PTHREAD\_SCOPE\_PROCESS, many-to-many
	- ▶ PTHREAD\_SCOPE\_SYSTEM, one-to-one
		- <sup>⋆</sup> create and **bind** an LWP for each user-level thread
- example #include <pthread.h> #include <stdio.h> #define NUM THREADS 5

int main(int argc, char \*argv[]) { int i; **pthread\_t tid[NUM THREADS]; pthread\_attr\_t attr; pthread\_attr\_init**(&attr); /\* get the default attributes \*/

/\* set the scheduling algorithm to PROCESS or SYSTEM \*/ **pthread**\_**attr**\_**setscope**(&attr, **PTHREAD\_SCOPE\_SYSTEM**);

## Pthread Scheduling API II

```
/* set the scheduling policy - FIFO, RT, or OTHER */
   pthread_attr_setschedpolicy(&attr, SCHED_OTHER);
   for (i = 0; i < NUM THREADS; i++) /* create the threads */
       pthread_create(&tid[i],&attr,runner,NULL);
   for (i = 0; i < NUM THREADS; i++) /* now join on each thread */
       pthread_join(tid[i], NULL);
}
/* Each thread will begin control in this function */
void *runner(void *param) {
   printf( "I am a thread\n" );
   pthread_exit(0);
}
```
# **Outline**

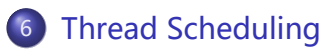

• OS Examples for Thread Scheduling

# Solaris scheduling I

- **.** Solaris: **priority-based** thread scheduling
- **4 classes of scheduling**, in order of priority.Within each class there are **different priorities** and **different scheduling algorithms**.
	- ▶ **Real time**
	- ▶ **System** (do not change the priority)
	- ▶ **Time sharing** (default, with a **multilevel feedback queue**)
	- ▶ **Interactive**, the same as time sharing, but higher priority

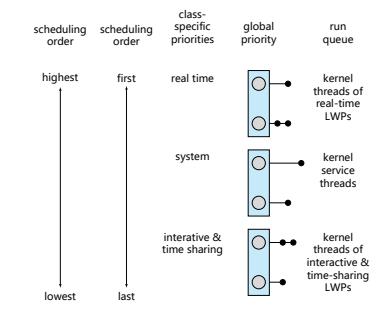

# Solaris scheduling II

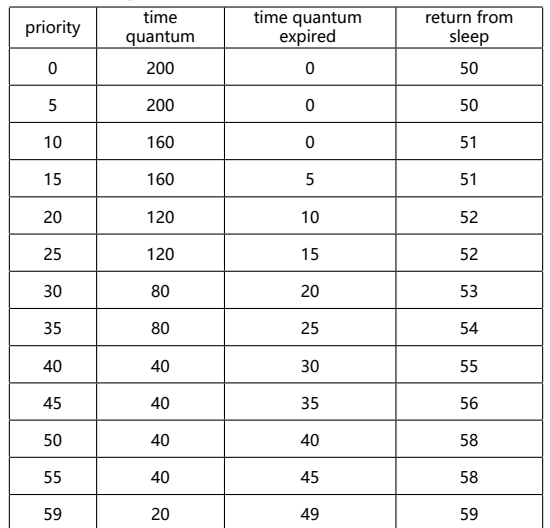

Solaris Dispatch Table

## Windows XP scheduling

- Dispatcher: **priority-based**, **preemptive** scheduling algorithm uses a **32-level priority scheme** to determine the order of thread execution
	- $\triangleright$  0: idle thread
	- ▶ 1~15: variable classes priorities
	- ▶ 16~31: real-time class
	- $\blacktriangleright$  a queue for each priority

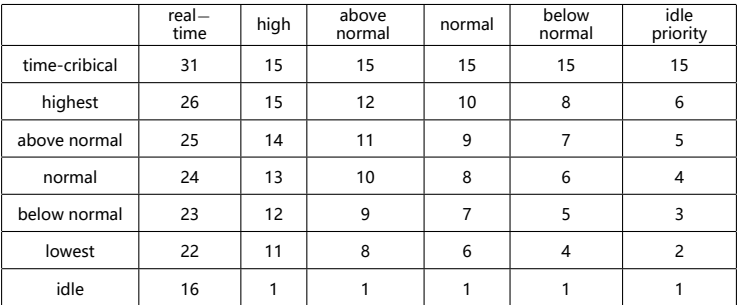

Windows XP Priorities (**policy classes**, **relative priority**)

# **Outline**

7 小结

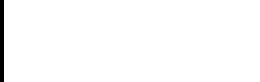

. . . . . . . . . . . . . . . . . . . . . . . . . . . . . . . . . . . . . . . . 陈香兰 xlanchen@ustc.edu.cn http://staff.u<sup>0117401:</sup> Operating System 操作系统原理与

# 小结

- 1 Overview
- 2 Multithreading Models
- 3 Thread Libraries
- 4 Threading Issues
- 5 OS Examples for Thread
- 6 Thread Scheduling OS Examples for Thread Scheduling
- 7 小结

谢谢!